https://www.100test.com/kao\_ti2020/268/2021\_2022\_\_E7\_BB\_9D\_ E4\_B8\_8D\_E5\_8F\_AF\_E9\_c67\_268103.htm Windows XP

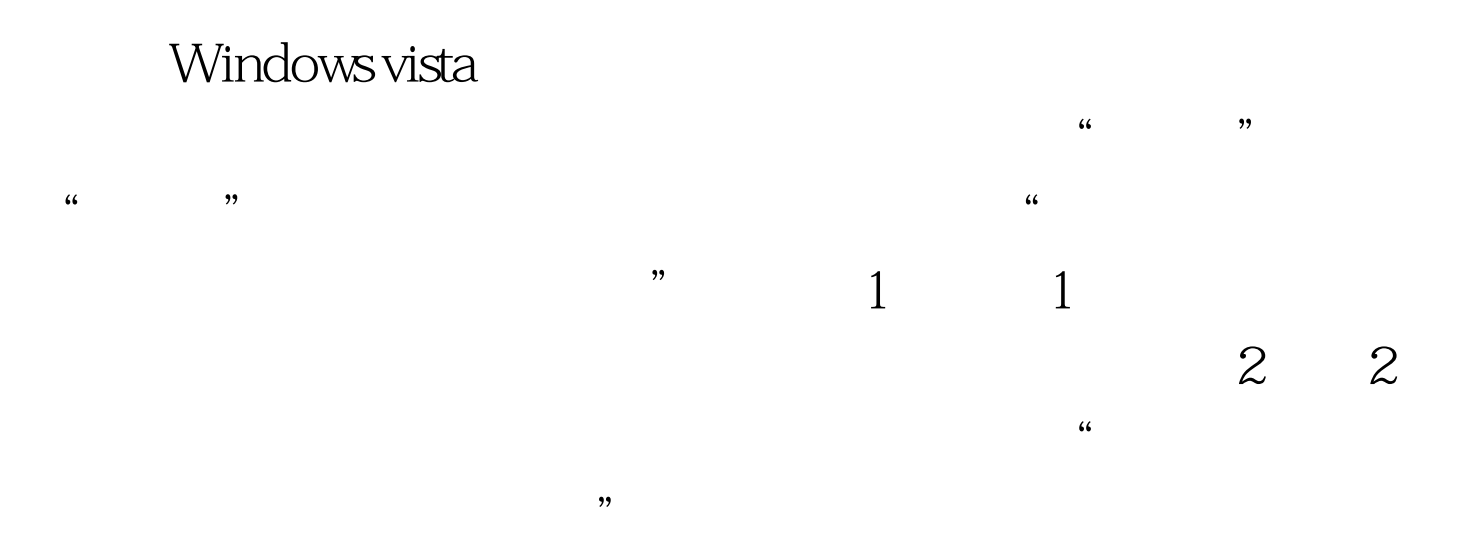

" E:\Users\vista\Searches\Shared By Me.search-ms"

Widnows XP

100Test www.100test.com